## **Für jedes Zeichen ein Code**

01001000 01000001 01001100 01001100 01001111

Zeichen kann man recht einfach binär darstellen. Hierzu muss man nur jedem Zeichen ein bestimmtes Bitmuster zuordnen. Die Anzahl der dabei benutzten Bits hängt davon ab, wie viele Zeichen man binär kodieren möchte.

In einer Code-Tabelle wird jedem Zeichen (Ziffer, Buchstabe oder Sonderzeichen) ein bestimmtes Bit-Muster zugeordnet. Beispielsweise wird in der (erweiterten) ASCII-Code-Tabelle der Buchstabe A durch das Bitmuster 01000001 und der Buchstabe H durch das Bitmuster 01001000 dargestellt.

## $\Gamma$ <sup>[</sup>] ASCII

Es gibt internationale Standards, die die Binärkodierung von Zeichen genau festlegen. Der ASCII-Code (Abkürzung für American Standard Code for Information Interchange) wurde vom American National Standards Institute (ANSI) festgelegt. Er sieht (in der ursprünglichen Version) 7 Bits zur Kodierung vor - es lassen sich also 27 = 128 Zeichen darstellen.

1 Ein Wort umwandeln.

- a) Codiere das Wort **BITS** in die Binärdarstellung nach dem ASCII-Code.
- b) Rechne die Binärzahl aus Aufgabe a) in die Hexadezimale Zahldarstellung um.

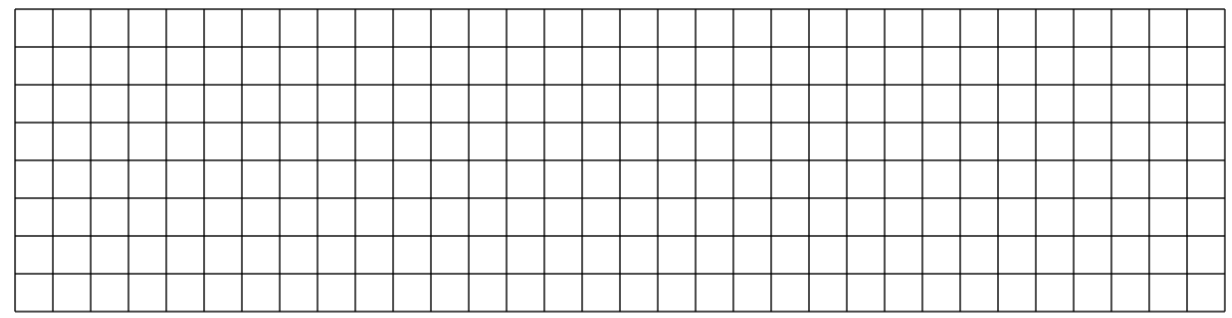

- 2 Über den QR-Code findest du eine vollständige Aufslistung des ASCII-Zeichensatzes.
	- a) Wo sind die Kleinbuchstaben in der Tabelle zu finden?
	- b) Wie vielen Zeichen sind in der Tabelle enthalten?

## Informatik

Angaben zu den Urhebern und Lizenzbedingungen der einzelnen Bestandteile dieses Dokuments finden Sie unter https://www.tutory.de/entdecken/dokument/ascii-code